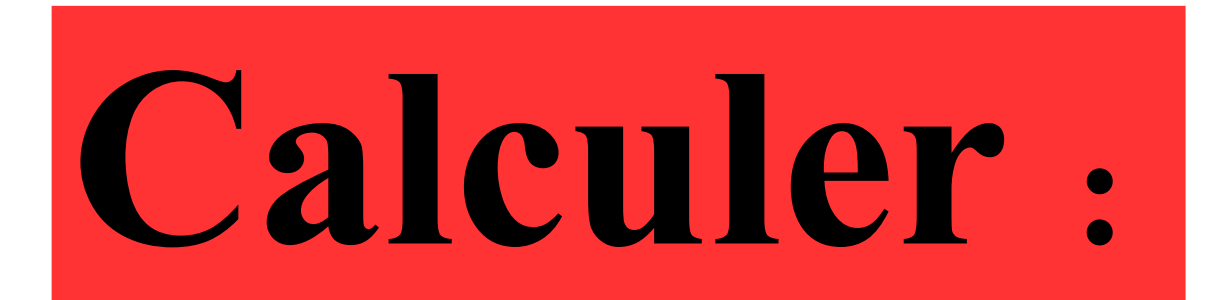

## $6 \times 9 + 6$

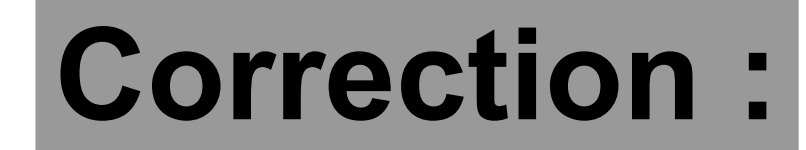

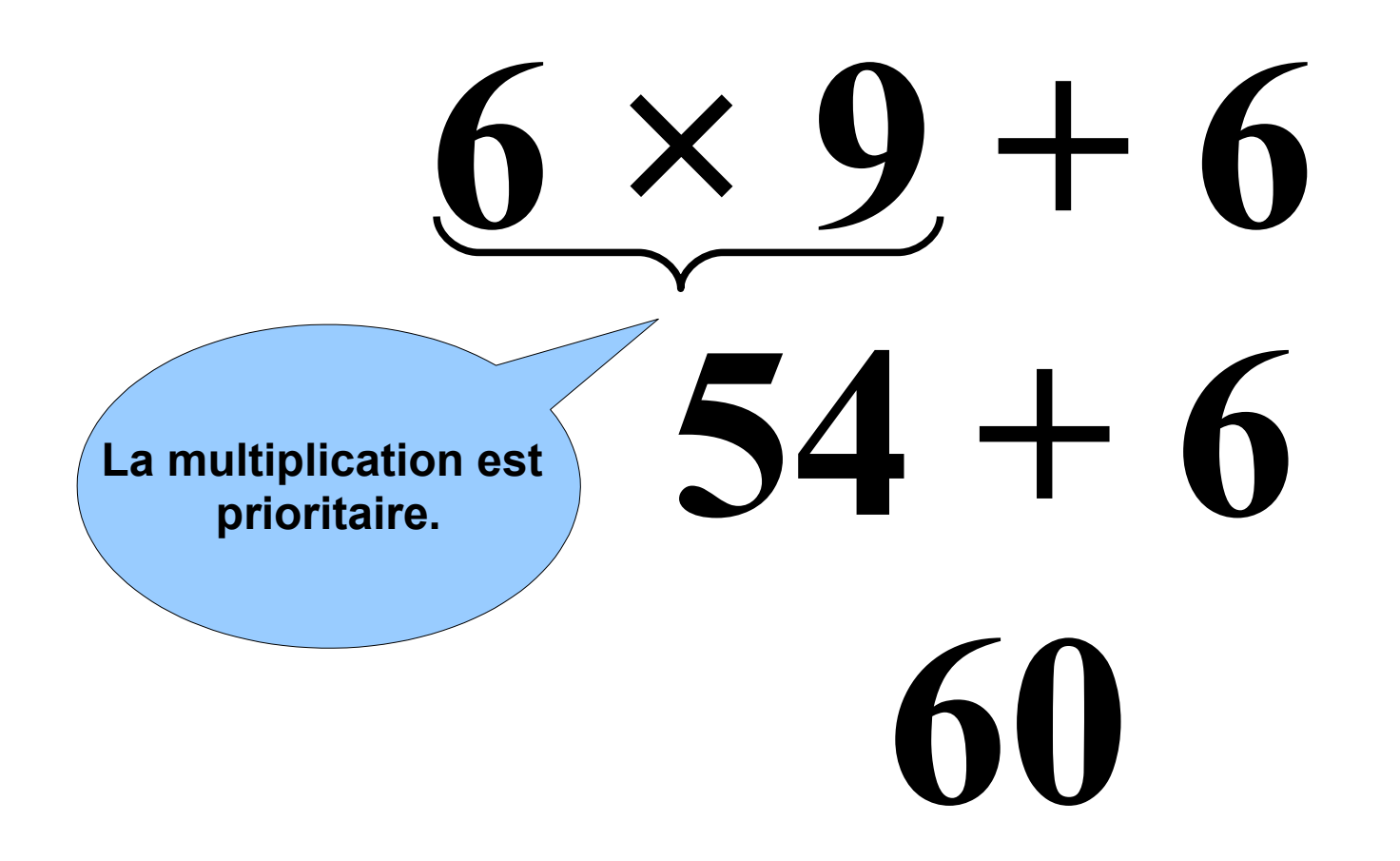

### Donner deux autres écritures du nombre  $\frac{5}{10}$ .

#### **Correction :**

#### 5 10 =**0,5** 5 10 = **50 100**

Il y a une infinité d'écritures possibles.

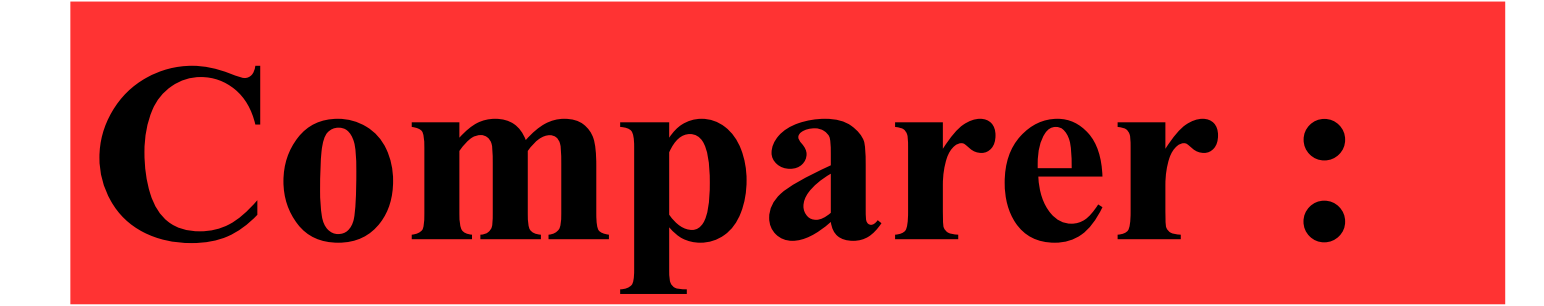

 $2,4$ 

2,31

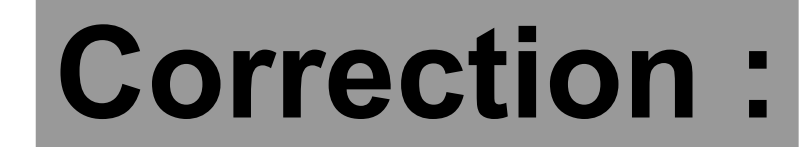

# $2,31 < 2,4$

#### **Donner un encadrement au dixième de 3,57.**

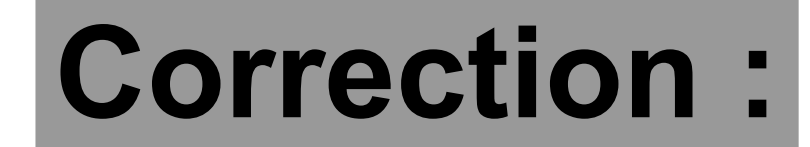

## **3,5 < 3,57 < 3,6**

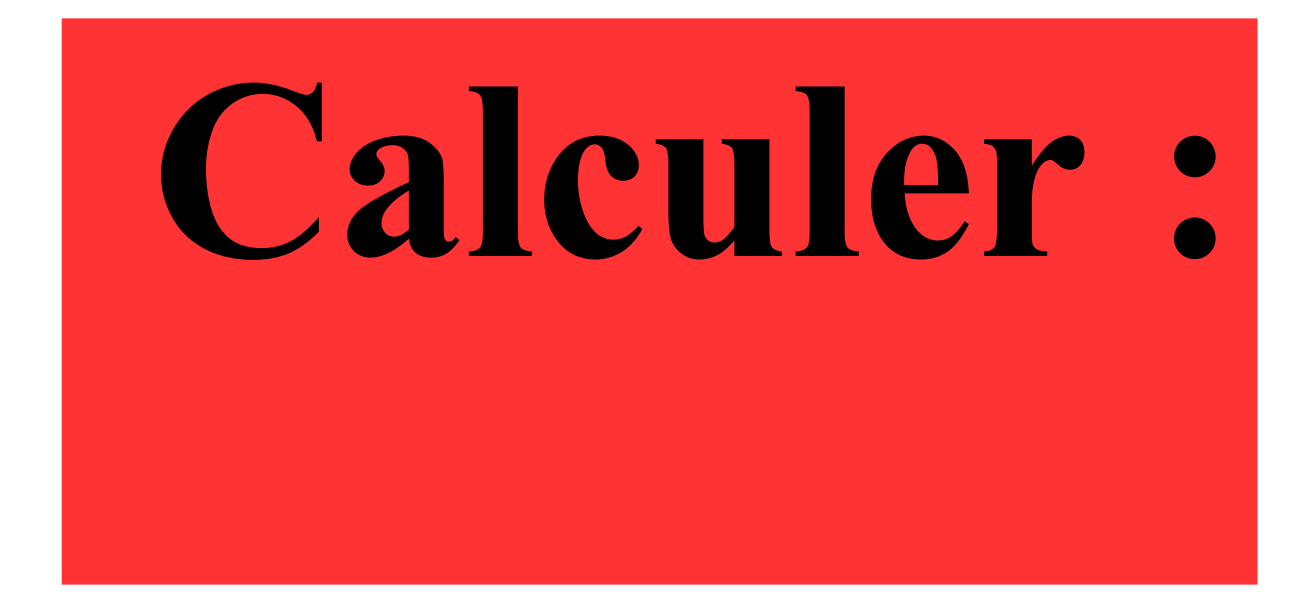

## $2,6+4,11$

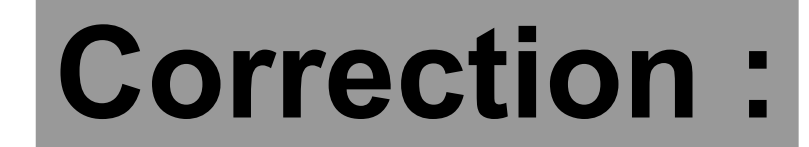

# $2,6+4,11=6,71$